# Package 'charm'

October 7, 2014

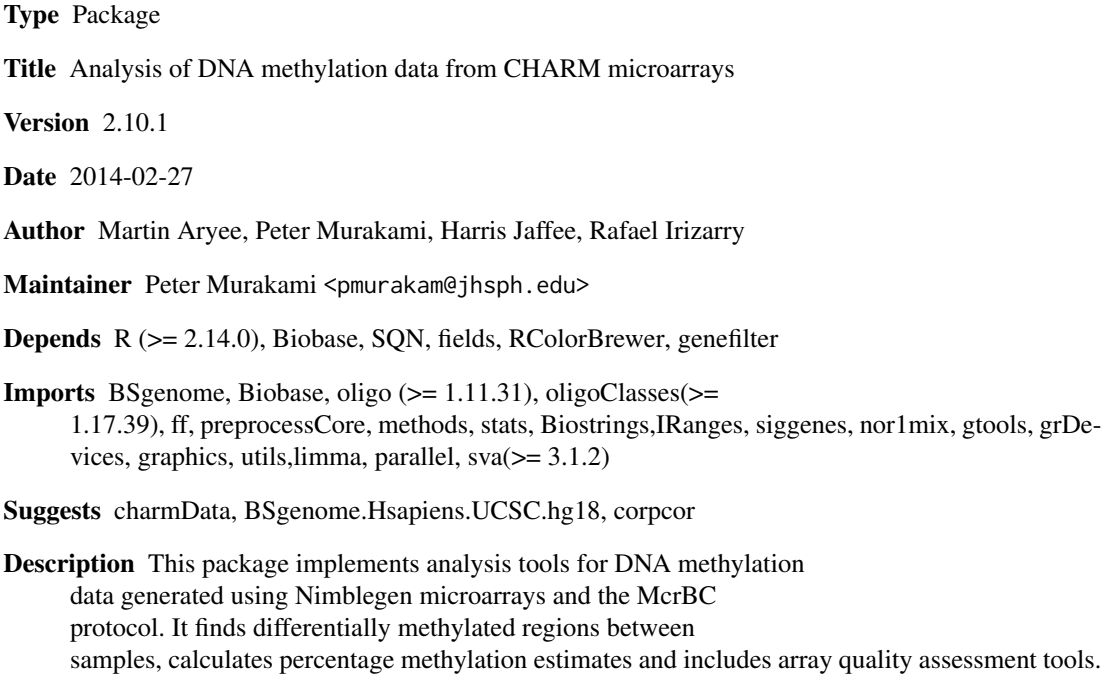

License LGPL  $(>= 2)$ 

### LazyLoad yes

biocViews Microarray, DNAMethylation

## R topics documented:

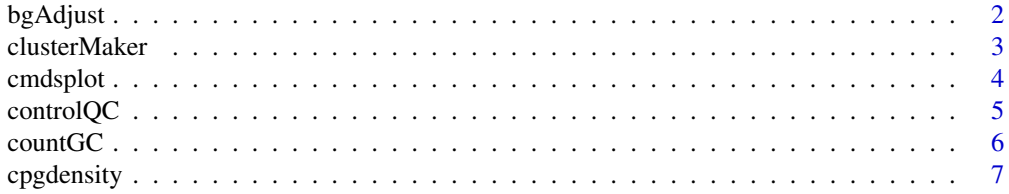

<span id="page-1-0"></span>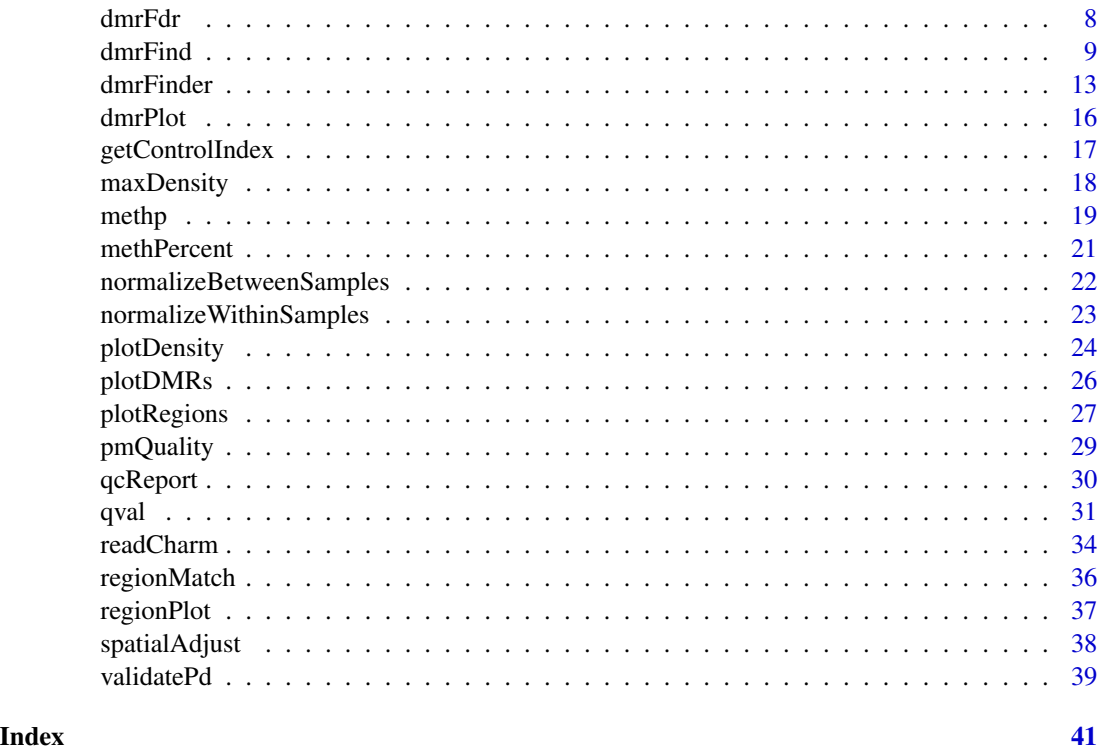

bgAdjust *Remove background*

### Description

Estimate and remove background signal using anti-genomic background probes

### Usage

bgAdjust(dat, copy=TRUE)

### Arguments

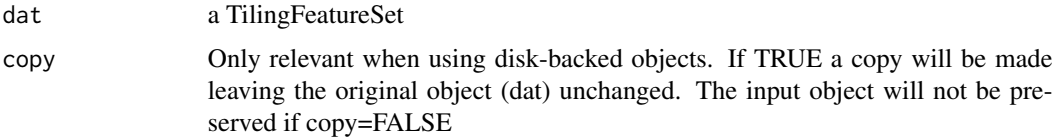

### Details

Background signal removal using a modified version of the RMA convolution model. The background signal level is estimated within GC-strata using anti-genomic background probes.

#### <span id="page-2-0"></span>clusterMaker 3

### Value

a TilingFeatureSet

### Author(s)

Martin Aryee <aryee@jhu.edu>

### Examples

# See normalizeBetweenSamples

clusterMaker *Redefine array regions given chromosomal coordinates.*

### Description

Redefine array regions given chromosomal coordinates.

### Usage

clusterMaker(chr,pos,order.it=TRUE,maxGap=300)

#### Arguments

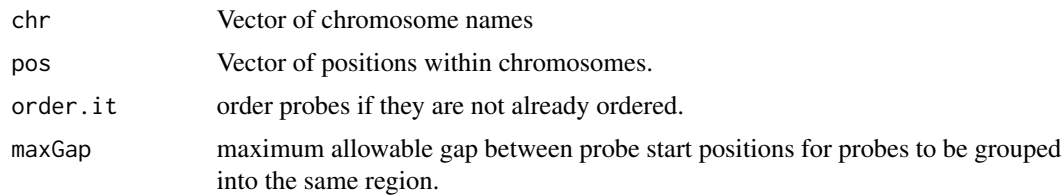

### Details

Redefine array regions given chromosomal coordinates.

### Author(s)

Martin Aryee <aryee@jhu.edu>, Peter Murakami, Rafael Irizarry

### See Also

[dmrFind](#page-8-1), [plotDMRs](#page-25-1), [plotRegions](#page-26-1)

#### Examples

# See qval

<span id="page-3-0"></span>

Unsupervised clustering of charm data samples by classical multi-dimensional scaling.

### Usage

```
cmdsplot(labcols, expcol, rawData, p, okqc=1:nrow(p), noXorY=TRUE, outfile="./cmds_topN.pdf", topN=c(100000,1000))
```
### Arguments

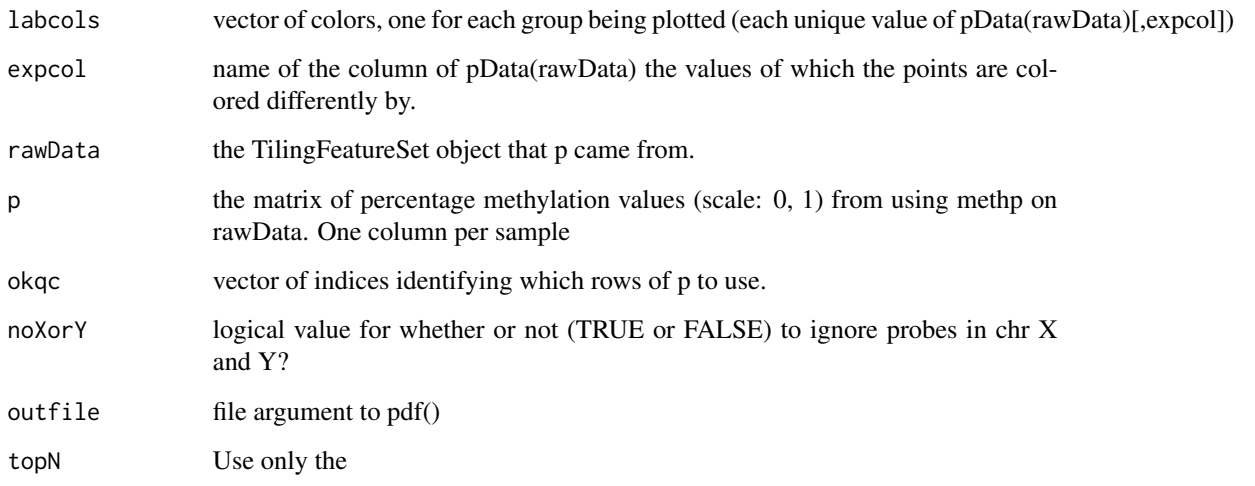

### Author(s)

Martin Aryee <aryee@jhu.edu>, Peter Murakami, Rafael Irizarry

### See Also

[regionPlot](#page-36-1), [dmrFinder](#page-12-1), [dmrFdr](#page-7-1)

### Examples

# See dmrFdr

<span id="page-4-0"></span>

Make boxplots of the non-control probes and the control probes (after spatial and background correction but before any normalization), to confirm that the control probes have a lower distribution of intensities than the non-control probes.

#### Usage

```
controlQC(rawData, controlProbes=NULL, controlIndex=NULL, IDcol, expcol, ylimits=c(-6,8), outfile="./
```
#### Arguments

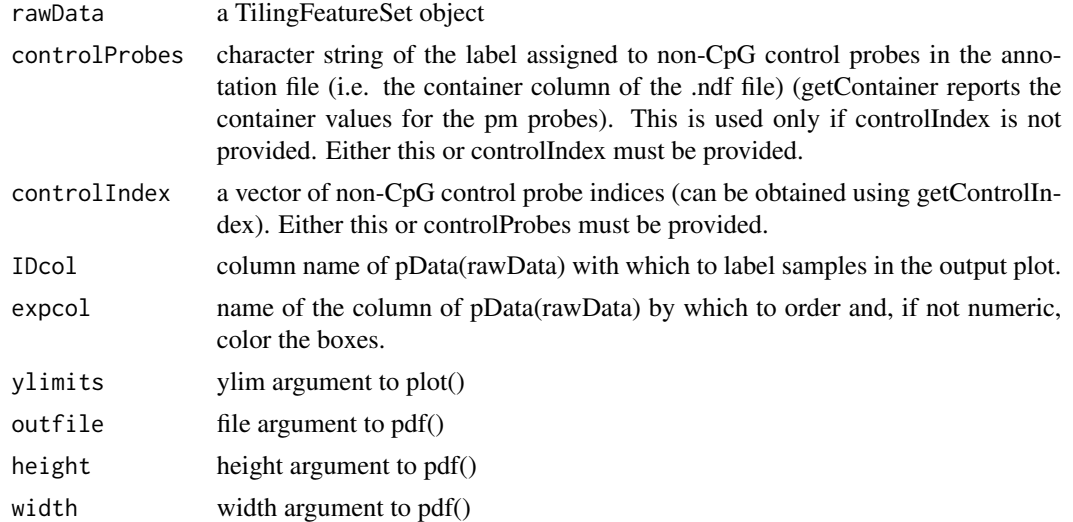

#### Value

A data frame with one row per sample and columns

non\_control Median methylation value among the non-control probes control Median methylation value among the control probes diff non\_control-control

#### Author(s)

Martin Aryee <aryee@jhu.edu>, Peter Murakami, Rafael Irizarry

#### See Also

[regionPlot](#page-36-1), [dmrFinder](#page-12-1), [dmrFdr](#page-7-1)

6 countGC

### Examples

# See dmrFdr

### countGC *Count probe GC content*

### Description

Return the GC content for each probe

### Usage

 $countGC(data, type = "pm", idx)$ 

### Arguments

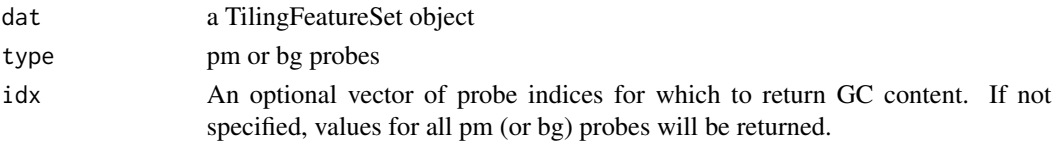

### Details

This function returns the sum of  $#G + #C$  in the pm or bg probes.

### Value

a numeric vector

### Author(s)

Martin Aryee <aryee@jhu.edu>

### See Also

[readCharm](#page-33-1)

#### Examples

```
if (require(charmData)) {
phenodataDir <- system.file("extdata", package="charmData")
pd <- read.delim(file.path(phenodataDir, "phenodata.txt"))
pd <- subset(pd, sampleID=="441_liver")
dataDir <- system.file("data", package="charmData")
setwd(dataDir)
rawData <- readCharm(files=pd$filename, sampleKey=pd)
ngc <- countGC(rawData)
head(ngc)
}
```
<span id="page-5-0"></span>

<span id="page-6-0"></span>

Calculate the CpG density for a set of windows

### Usage

```
cpgdensity(subject, chr, pos, windowSize = 500, sequence = "CG")
```
### Arguments

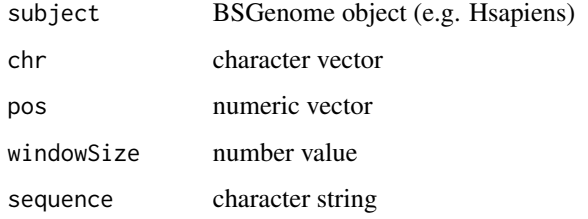

### Details

Calculate the CpG density for a set of regions. chr and pos specify the region mid-points and windowSize specifies the size of the window to be centered on these mid-points. i.e. The window will stretch from pos-windowSize/2 to pos+windowSize/2.

### Value

a numeric vector

#### Author(s)

Martin Aryee <aryee@jhu.edu>

### Examples

```
if (require(BSgenome.Hsapiens.UCSC.hg18)){
chr <- c("chr1", "chr1", "chr2")
pos <- c(100000, 100500, 100000)
cpgd <- cpgdensity(Hsapiens, chr=chr, pos=pos, windowSize = 500)
cpgd
}
```
<span id="page-7-1"></span><span id="page-7-0"></span>

Estimate false discovery rate q-values for a set of differentially methylated regions (found using the dmrFinder function) using a permutation approach. For differentially methylated regions found using the dmrFind function, use the qval function instead.

#### Usage

dmrFdr(dmr, compare = 1, numPerms = 1000, seed = NULL, verbose = TRUE)

#### Arguments

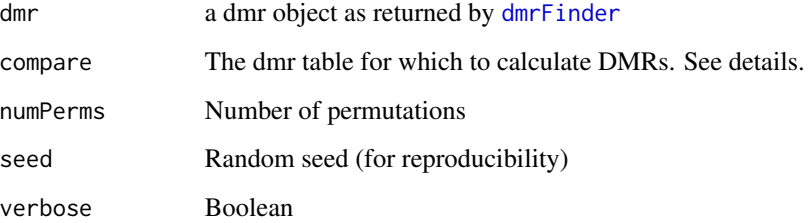

#### Details

This function estimates false discovery rate q-values for a dmr object returned by [dmrFinder](#page-12-1). dmrFinder can return a set of DMR tables with one or more pair-wise comparisons between groups. dmrFdr currently only calculated q-values for one of these at a time. The dmr table to use (if the dmr object contains more than one) is specified by the compare option.

### Value

a list object in the same format as the input, but with extra p-val and q-val columns for the tabs element.

### Author(s)

Martin Aryee <aryee@jhu.edu>

#### See Also

[qval](#page-30-1), [dmrFinder](#page-12-1), [dmrPlot](#page-15-1), [regionPlot](#page-36-1)

#### <span id="page-8-0"></span>dmrFind 99.9 Second 2012 12:00:00 Second 2012 12:00:00 Second 2013 12:00:00 Second 2013 12:00:00 Second 2013 1

#### Examples

```
if (require(charmData) & require(BSgenome.Hsapiens.UCSC.hg18)) {
phenodataDir <- system.file("extdata", package="charmData")
pd <- read.delim(file.path(phenodataDir, "phenodata.txt"))
pd <- subset(pd, tissue %in% c("liver", "colon"))
# Validate format of sample description file
res <- validatePd(pd)
dataDir <- system.file("data", package="charmData")
setwd(dataDir)
# Read in raw data
rawData <- readCharm(files=pd$filename, sampleKey=pd)
# Find non-CpG control probes
ctrlIdx <- getControlIndex(rawData, subject=Hsapiens)
# Estimate methylation
p <- methp(rawData, controlIndex=ctrlIdx)
# Find differentially methylated regions
grp <- pData(rawData)$tissue
dmr <- dmrFinder(rawData, p=p, groups=grp,
                      removeIf=expression(nprobes<4 | abs(diff)<.05 | abs(maxdiff)<.05),
compare=c("liver", "colon"), cutoff=0.95)
head(dmr$tabs[[1]])
# Estimate false discovery rate for DMRs
dmr <- dmrFdr(dmr, numPerms=3, seed=123)
head(dmr$tabs[[1]])
                ##Not run:
                ## Plot top 10 DMRs:
          #cpg.cur = read.delim("http://rafalab.jhsph.edu/CGI/model-based-cpg-islands-hg18.txt", as.is=TRUE)
          #dmrPlot(dmr=dmr, which.table=1, which.plot=1:5, legend.size=1, all.lines=TRUE, all.points=TRUE, color
          ## plot any given genomic regions using this data, supplying the regions in a data frame that must have co
           #mytab = data.frame(chr=as.character(c(dmr$tabs[[1]]$chr[1],"chrY",dmr$tabs[[1]]$chr[-1])), start=as
          #regionPlot(tab=mytab, dmr=dmr, cpg.islands=cpg.cur, Genome=Hsapiens, outfile="./myregions.pdf", whic
                ## note that region 2 is not plotted since it is not on the array.
                ## Example of paired analysis:
            pData(rawData)$pair = c(1,2,1,2) ## fake pairing information for this example.
                dmr2 <- dmrFinder(rawData, p=p, groups=grp,
                                  compare=c("colon", "liver"),
                       removeIf=expression(nprobes<4 | abs(diff)<.05 | abs(maxdiff)<.05),
                                  paired=TRUE, pairs=pData(rawData)$pair, cutoff=0.95)
          #dmrPlot(dmr=dmr2, which.table=1, which.plot=c(3), legend.size=1, all.lines=TRUE, all.points=TRUE, co
           #regionPlot(tab=mytab, dmr=dmr2, cpg.islands=cpg.cur, Genome=Hsapiens, outfile="myregions.pdf", which
}
```
<span id="page-8-1"></span>dmrFind *Identify DMR candidates using a regression-based approach and correcting for batch effects.*

Identify DMR candidates using a regression-based approach and correcting for batch effects.

### Usage

dmrFind(p=NULL, logitp=NULL, svs=NULL, mod, mod0, coeff, pns, chr, pos, only.cleanp=FALSE, only.dmrs=F,

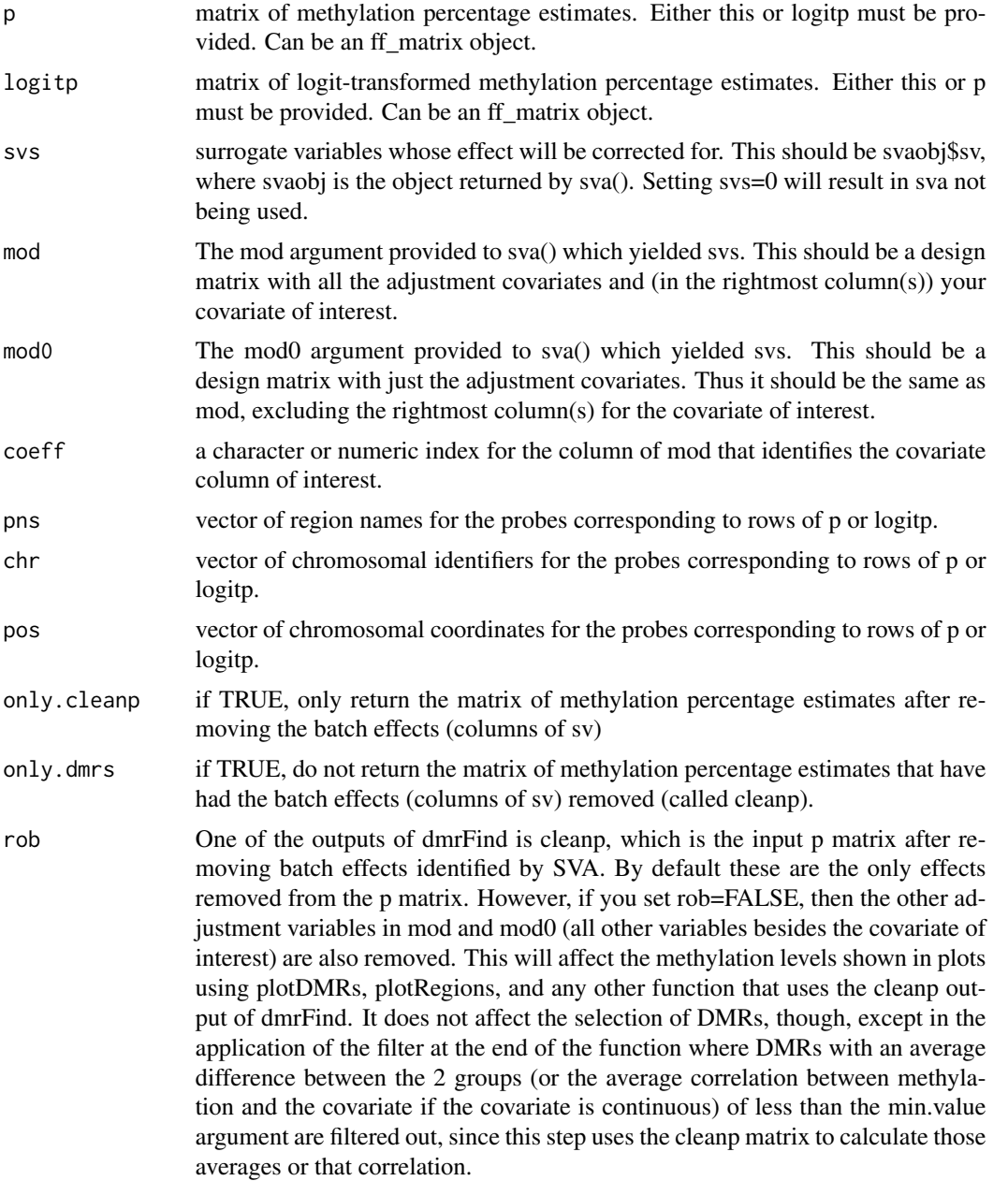

#### dmrFind 11

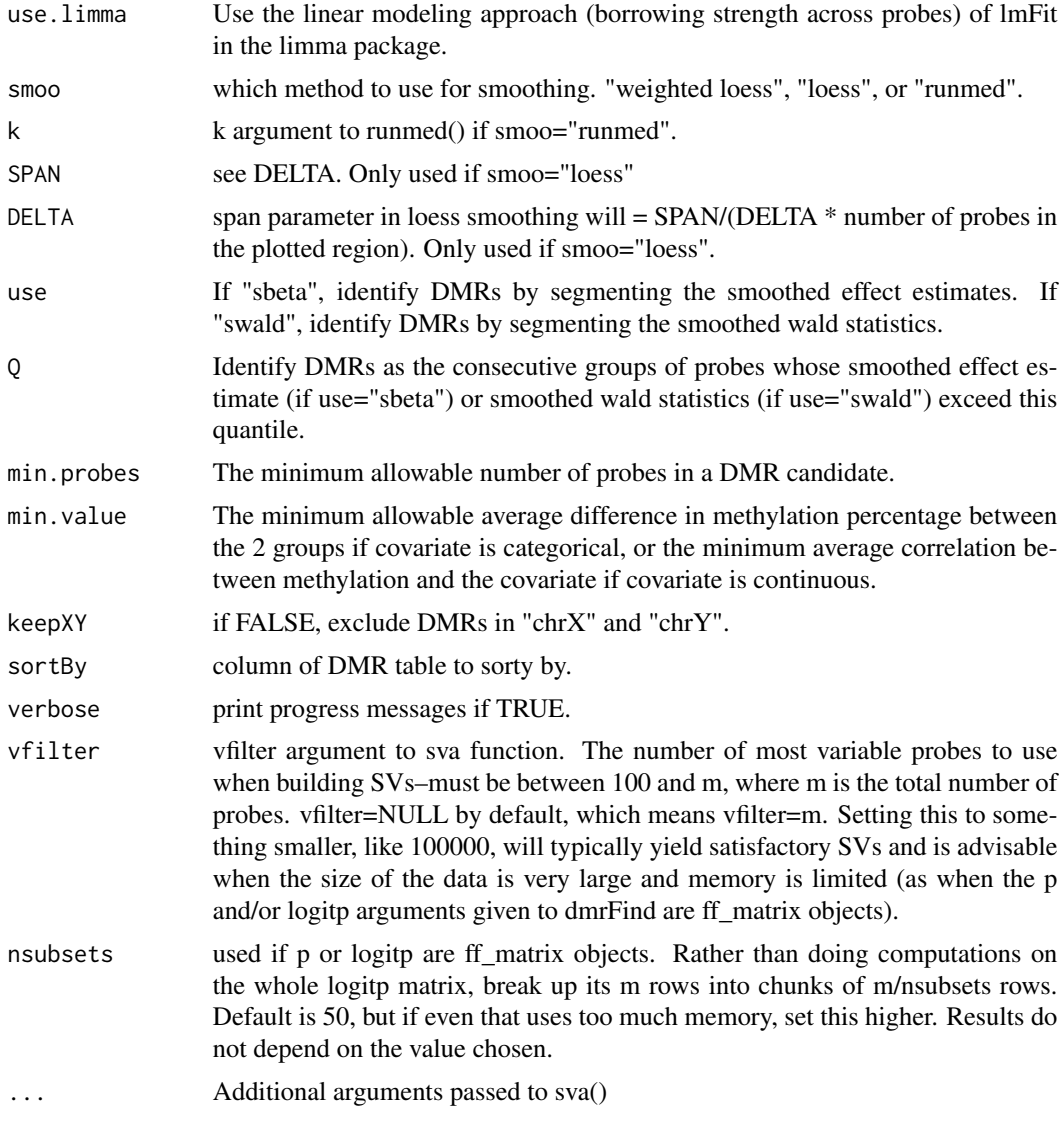

### Details

Identify DMR candidates using a regression-based approach and correcting for batch effects.

### Value

If only.cleanp=TRUE, only the cleanp matrix (below) is returned. Otherwise, the function returns a list with

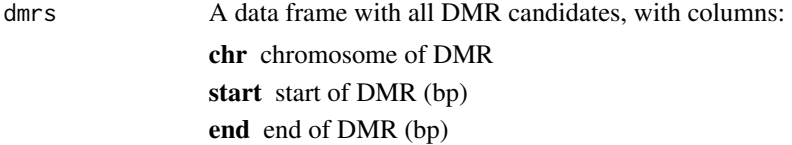

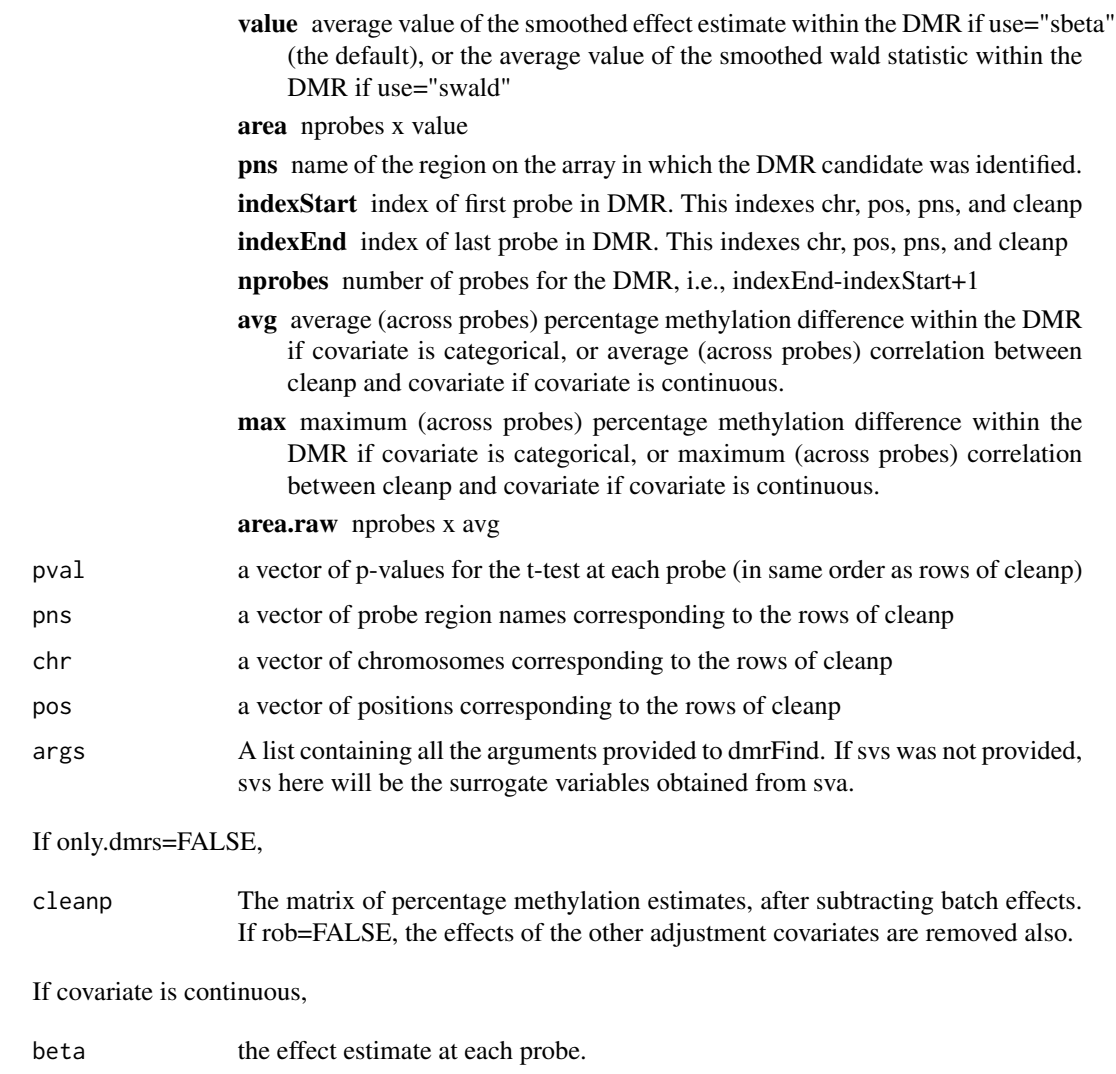

### Author(s)

Martin Aryee <aryee@jhu.edu>, Peter Murakami, Rafael Irizarry

sbeta the smoothed effect estimate at each probe.

### See Also

[plotDMRs](#page-25-1), [plotRegions](#page-26-1), [qval](#page-30-1)

### Examples

# See qval

<span id="page-12-1"></span><span id="page-12-0"></span>

Find differentially methylated regions (DMRs) from tiling microarray data. If you want to adjust for covariates (including batch effects estimated using SVA) or if your covariate of interest is continuous, use the dmrFind function.

#### Usage

```
dmrFinder(eset=NULL, groups, p=NULL, l=NULL, chr=NULL, pos=NULL, pns=NULL,
sdBins=NULL, controlIndex=NULL, controlProbes=NULL, Indexes=NULL,
filter=NULL, package=NULL, ws=7, verbose=TRUE, compare="all",
withinSampleNorm="loess", betweenSampleNorm="quantile",
cutoff=0.995, sortBy="ttarea", removeIf=expression(nprobes<3),
       paired=FALSE, pairs=NULL, DD=NULL, COMPS=NULL, COMPS.names=NULL)
```
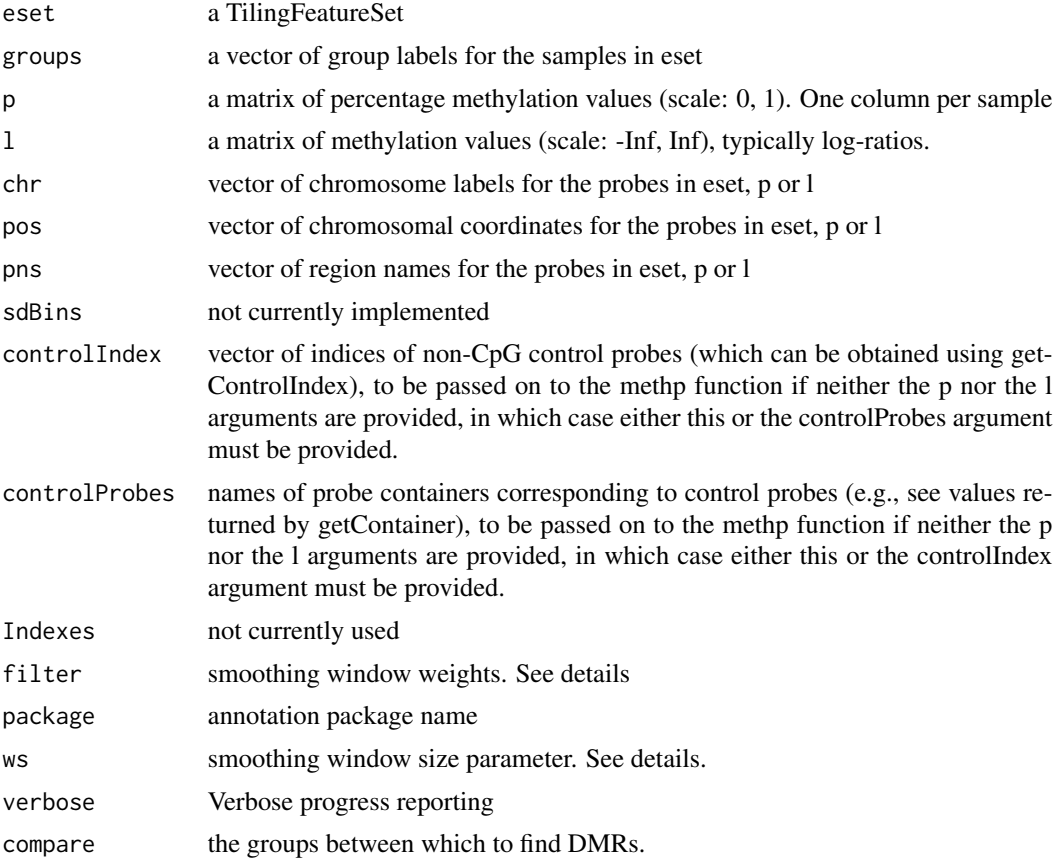

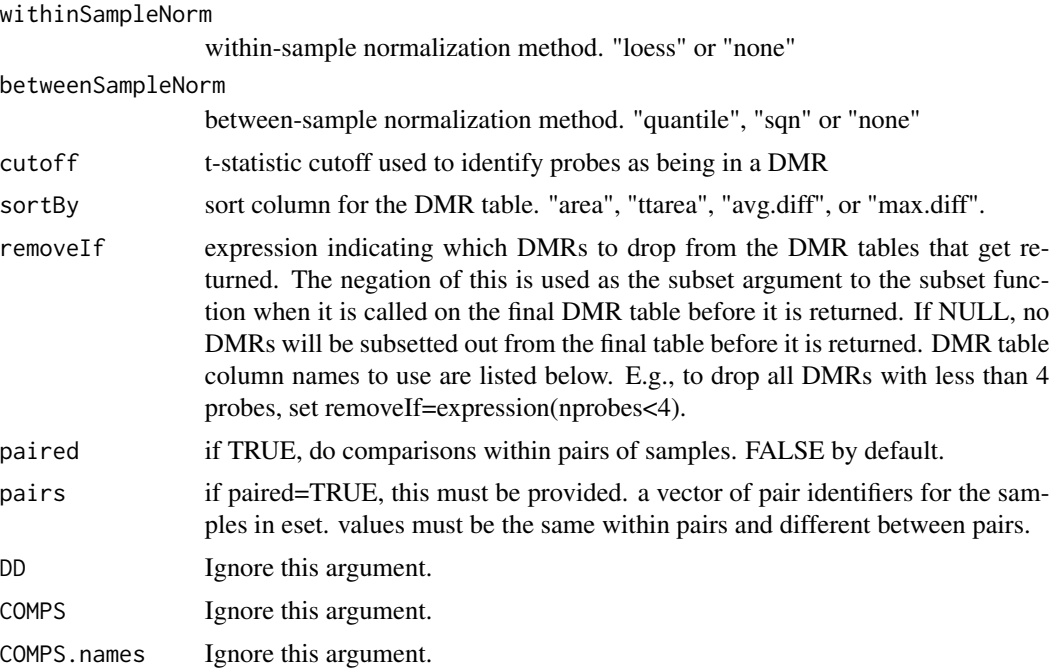

### Details

This function finds differentially methylated regions (DMRs). The sortBy parameter can be used to sort the DMRs by area (# probes x average difference), t-statistic area (# probes x average t-statistic), average difference, or maximum difference.

#### Value

A list with

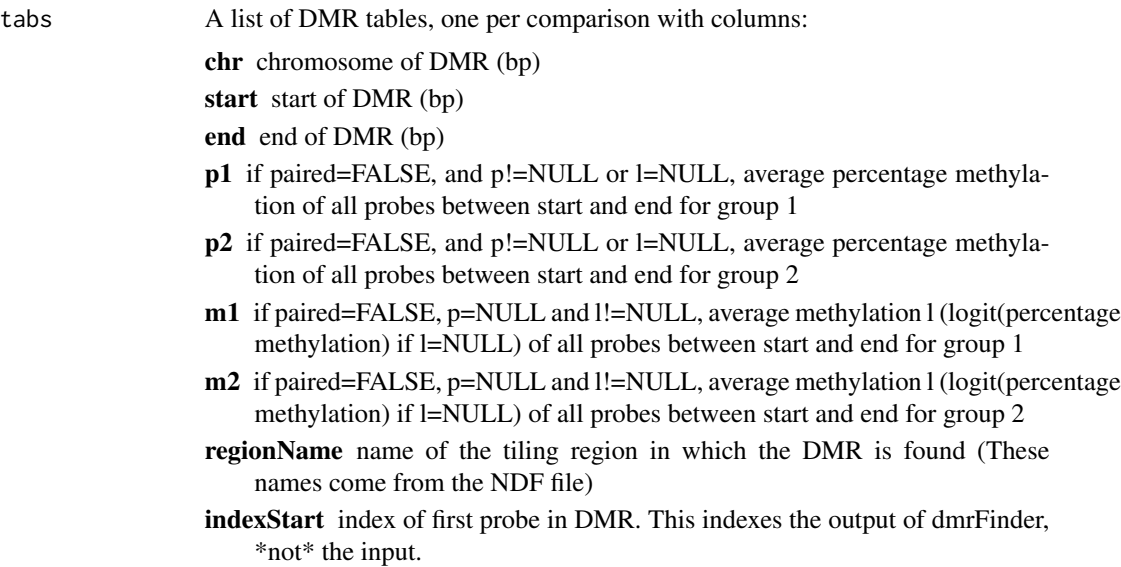

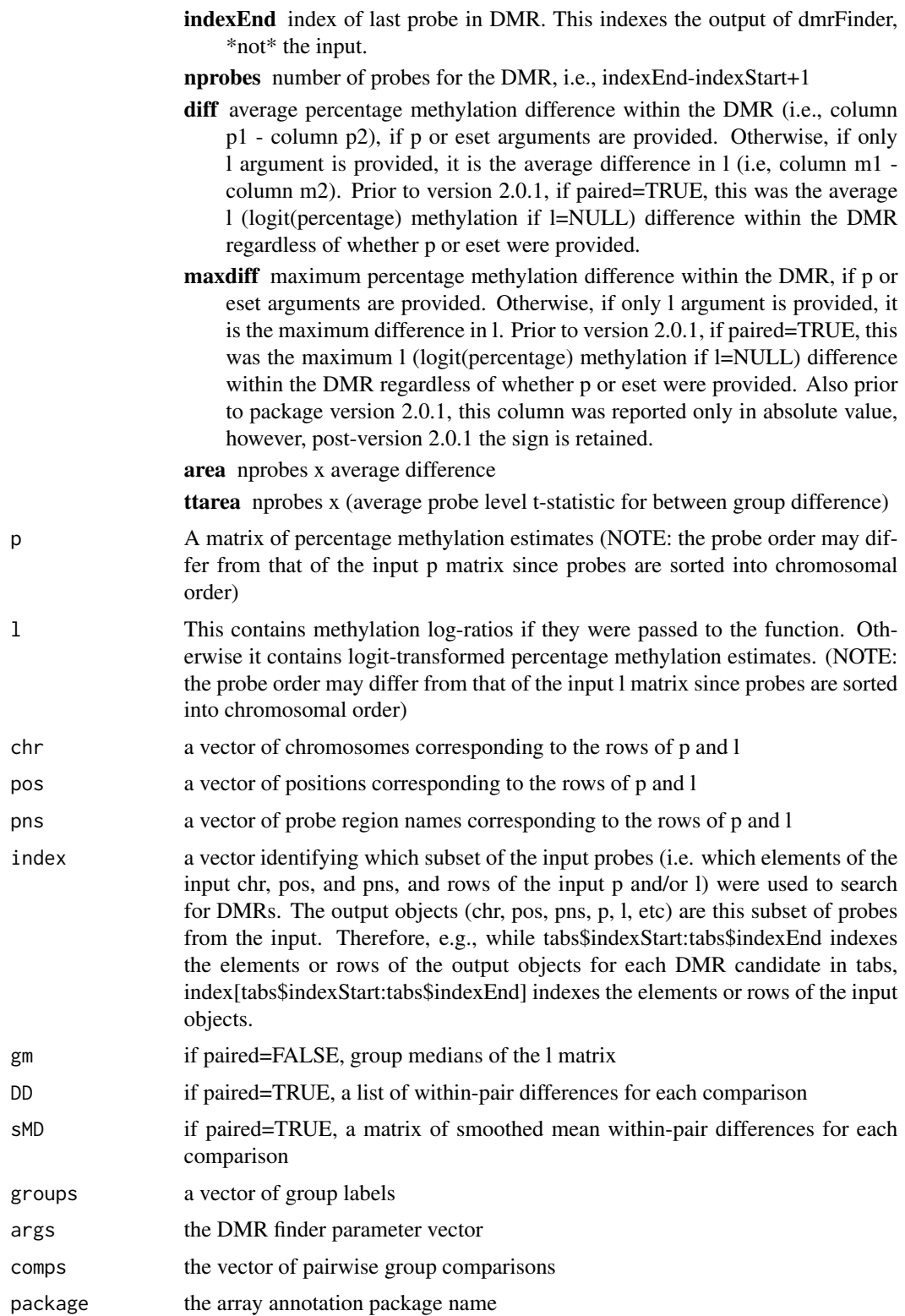

#### <span id="page-15-0"></span>16 dmrPlot

### Author(s)

Martin Aryee <aryee@jhu.edu>, Peter Murakami, Rafael Irizarry

#### See Also

[dmrFind](#page-8-1), [readCharm](#page-33-1), [methp](#page-18-1), [dmrFdr](#page-7-1)

### Examples

# See dmrFdr

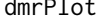

<span id="page-15-1"></span>dmrPlot *Plot differentially methylated regions (DMRs) found using the dmrFinder function.*

### Description

Plot differentially methylated regions (DMRs) from tiling microarray data that were identified using the dmrFinder function. To plot DMRs identified using the dmrFind function, use the plotDMRs function.

#### Usage

```
dmrPlot(dmr, which.table=1:length(dmr$tabs), which.plot=1:30, legend.size=1, all.lines=TRUE, all.poir
```
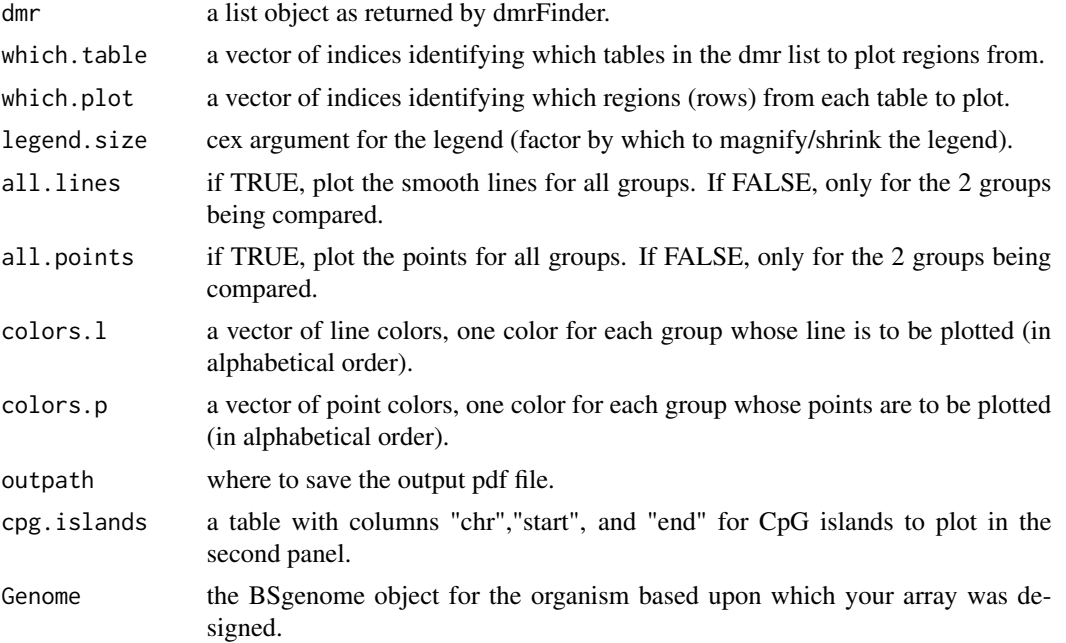

<span id="page-16-0"></span>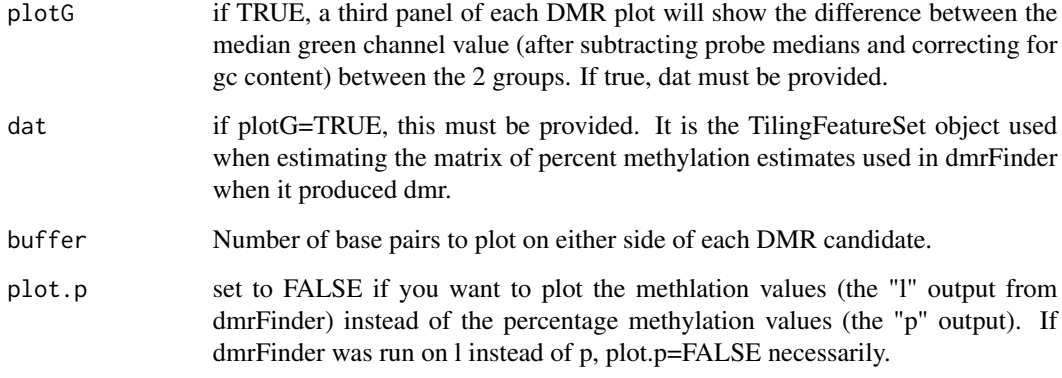

#### Details

This function plots the differentially methylated regions (DMRs). The second panel shows the location of CpG's with ticks on the bottom (islands are colored) and the location of mcrbc recognition sites with ticks on the top.

### Author(s)

Martin Aryee <aryee@jhu.edu>, Peter Murakami, Rafael Irizarry

### See Also

[plotDMRs](#page-25-1), [regionPlot](#page-36-1), [dmrFinder](#page-12-1), [dmrFdr](#page-7-1)

### Examples

# See dmrFdr

getControlIndex *Get indices of control probes from CpG-free regions*

### Description

Get indices of control probes from CpG-free regions.

### Usage

getControlIndex(dat, controlProbes = NULL, noCpGWindow = 1000, subject, onlyGood = FALSE, matrix = TRUE)

### Arguments

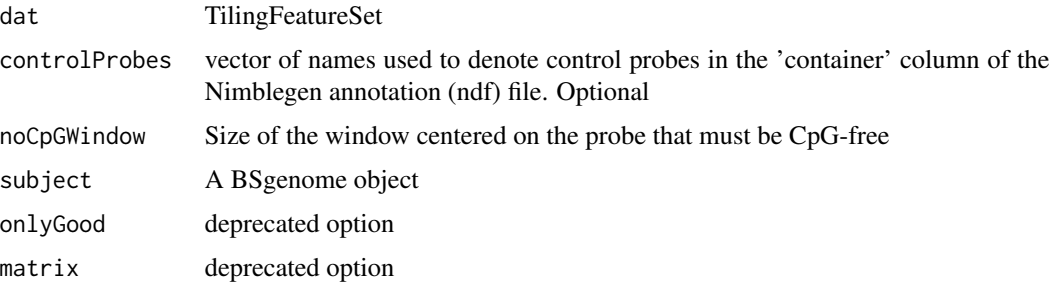

### Details

The probes can either be identified as control probes in the microarray annotation package, or alternatively the function will search the genome (given an appropriate BSgenome object) for suitable probes.

#### Value

a vector

### Author(s)

Martin Aryee <aryee@jhu.edu>

### Examples

# See dmrFdr

maxDensity *Find the mode of a density function*

### Description

Calculate a density function and find the max point

### Usage

 $maxDensity(x, n.pts = 2^14, minPoints=30)$ 

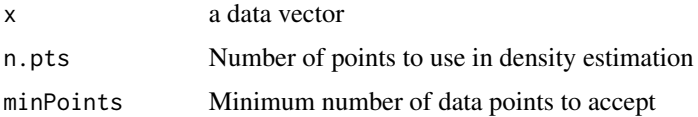

<span id="page-17-0"></span>

#### <span id="page-18-0"></span>methp and the state of the state of the state of the state of the state of the state of the state of the state of the state of the state of the state of the state of the state of the state of the state of the state of the

### Details

This function finds the maximum of a density function. It is identical to the (unexported) max.density function in affy except that it returns an NA if the number of data points provided is less than minPoints

### Value

a numeric value

#### Author(s)

Martin Aryee <aryee@jhu.edu>

### Examples

 $x \leq -rnorm(1000)$ maxDensity(x)

<span id="page-18-1"></span>methp *Estimate DNA methylation*

#### Description

Estimate DNA methylation from McrBC/CHARM microarray data in terms of log-ratios or percentages.

#### Usage

```
methp(dat, spatial = TRUE, bgSubtract = TRUE, withinSampleNorm = "loess",
scale = c(0.99, 0.99), betweenSampleNorm = "quantile",
controlProbes = NULL, controlIndex = NULL, excludeIndex = NULL,
commonMethPercentParams = NULL,
verbose = TRUE, returnM = FALSE,
plotDensity = NULL, plotDensityGroups = NULL)
```
### Arguments

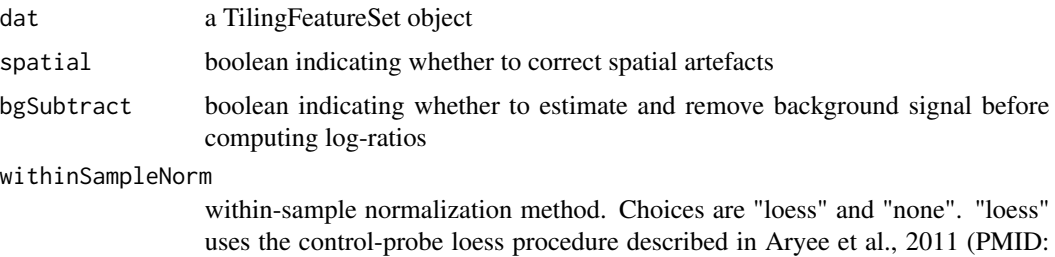

20858772).

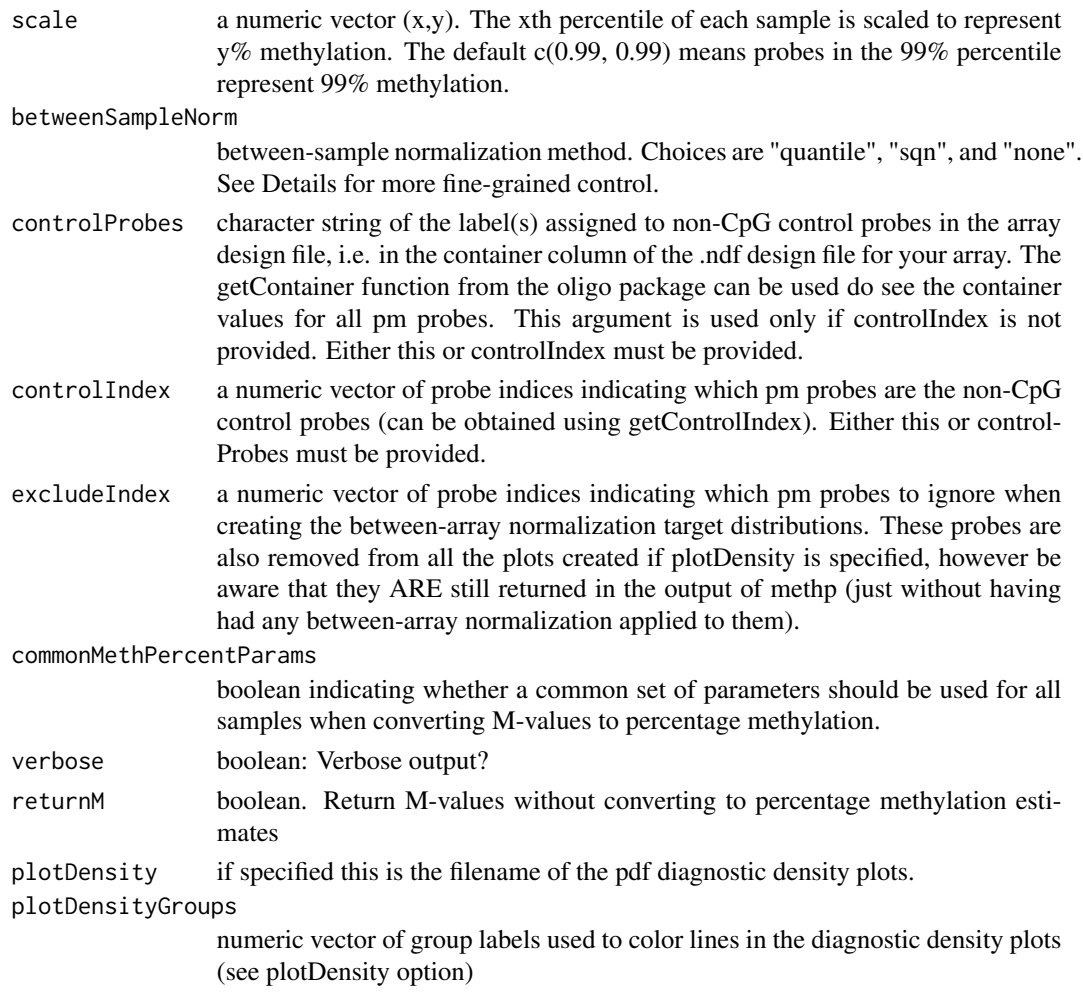

#### Details

This function provides probe-level estimates of percentage DNA methylation from CHARM microarray data.

### Value

A matrix of probe-level percentage methylation estimates, one column per sample. If the dat argument contains ff rather than matrix objects (as when it is produced by readCharm after loading the ff package), the output will be an ff object.

### Author(s)

Martin Aryee <aryee@jhu.edu>

### See Also

[readCharm](#page-33-1)

#### <span id="page-20-0"></span>methPercent 21

### Examples

# See dmrFdr

methPercent *Estimate percentage DNA methylation from log-ratios*

#### Description

Estimate percentage DNA methylation from log-ratios

### Usage

```
methPercent(m, pmIndex, ngc, commonParams = TRUE)
```
#### Arguments

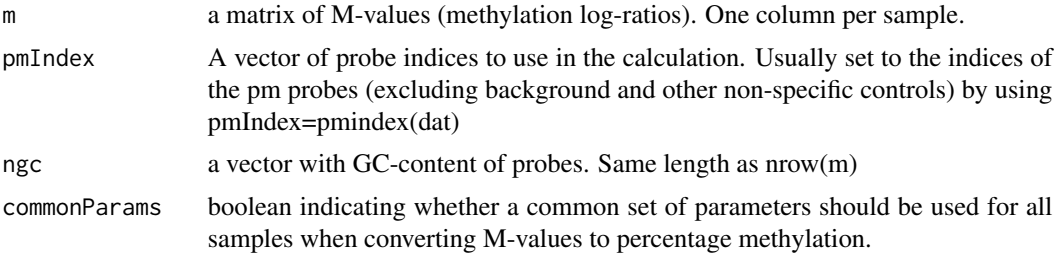

### Details

This function estimates percentage DNA methylation from normalized methylation log-ratios (Mvalues).

### Value

a matrix of percentage methylation estimates. Same dimensions as m

### Author(s)

Martin Aryee <aryee@jhu.edu>

### Examples

```
if (require(charmData) & require(BSgenome.Hsapiens.UCSC.hg18)) {
phenodataDir <- system.file("extdata", package="charmData")
pd <- read.delim(file.path(phenodataDir, "phenodata.txt"))
pd <- subset(pd, sampleID=="441_liver")
dataDir <- system.file("data", package="charmData")
setwd(dataDir)
# Read in raw data
rawData <- readCharm(files=pd$filename, sampleKey=pd)
```

```
# Find non-CpG control probes
ctrlIdx <- getControlIndex(rawData, subject=Hsapiens)
# Get normalized methylation log-ratios
m <- methp(rawData, controlIndex=ctrlIdx, returnM=TRUE)
# Estimate percentage methylation
ngc <- countGC(rawData)
p <- methPercent(m, ngc=ngc)
}
```
normalizeBetweenSamples

*Between-sample normalization*

#### Description

Between-sample normalization for two-color DNA methylation microarray data.

#### Usage

```
normalizeBetweenSamples (dat, copy=TRUE,
m="allQuantiles", untreated="none", enriched="none",
controlProbes=NULL, controlIndex=NULL, excludeIndex=NULL, verbose=FALSE)
```
#### Arguments

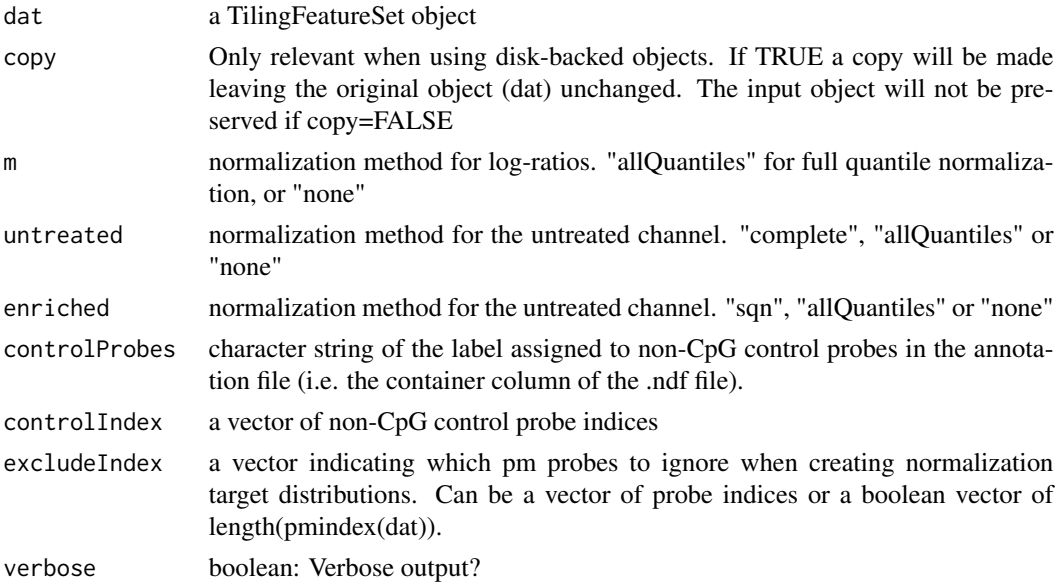

### Details

This function is used by [methp](#page-18-1) performs between-sample normalization. It is normally not used directly by the user.

<span id="page-21-0"></span>

### <span id="page-22-0"></span>Value

a TilingFeatureSet

#### Author(s)

Martin Aryee <aryee@jhu.edu>

#### See Also

[methp](#page-18-1)

#### Examples

```
if (require(charmData) & require(BSgenome.Hsapiens.UCSC.hg18)) {
phenodataDir <- system.file("extdata", package="charmData")
pd <- read.delim(file.path(phenodataDir, "phenodata.txt"))
pd <- subset(pd, sampleID=="441_liver")
dataDir <- system.file("data", package="charmData")
setwd(dataDir)
rawData <- readCharm(files=pd$filename, sampleKey=pd)
# Correct spatial artifacts
dat <- spatialAdjust(rawData)
# Remove background signal
dat <- bgAdjust(dat)
# Find non-CpG control probes
ctrlIdx <- getControlIndex(rawData, subject=Hsapiens)
# Within-sample normalization
dat <- normalizeWithinSamples(dat, controlIndex=ctrlIdx)
# Within-sample normalization
dat <- normalizeBetweenSamples(dat)
}
```
normalizeWithinSamples

*Within-sample normalization for two-color data*

### Description

Within-sample (between-channel) normalization for two-color DNA methylation microarray data. This function implements the control probe loess procedure described in Aryee et al., 2011 (PMID: 20858772).

### Usage

```
normalizeWithinSamples(dat, copy=TRUE,
method = "loess", scale=c(0.99, 0.99),controlProbes = NULL, controlIndex = NULL, approx=TRUE, breaks=1000, verbose=FALSE)
```
#### <span id="page-23-0"></span>Arguments

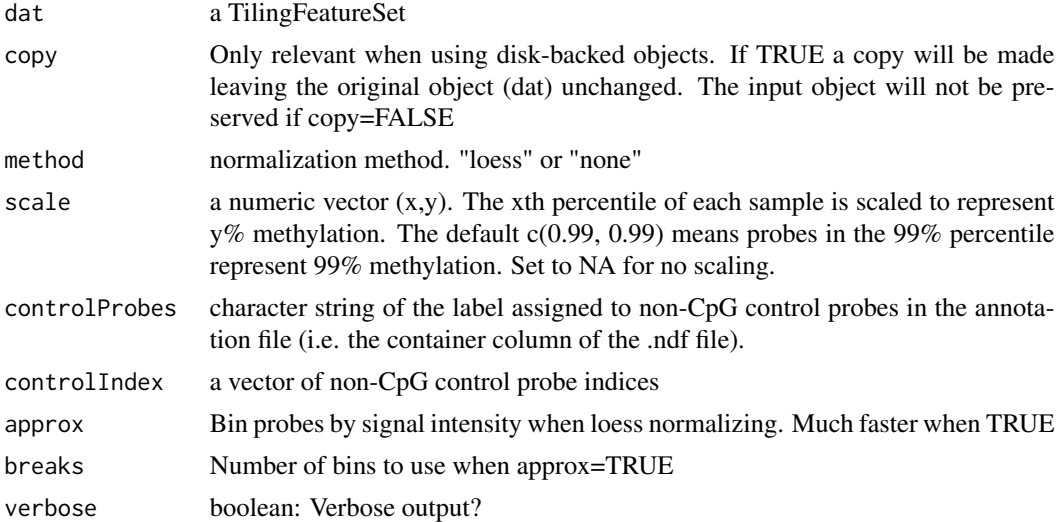

### Details

This function is used by [methp](#page-18-1) performs within-sample (between-channel) normalization. It is normally not used directly by the user.

#### Value

a TilingFeatureSet

#### Author(s)

Martin Aryee <aryee@jhu.edu>, Rafael Irizarry

#### Examples

# See normalizeBetweenSamples

plotDensity *Log-ratio density plot for all probes and control probes*

### Description

Make density plots of log-ratios for two-color microarray data. Two plots are produced: one for all probes on the array, and a second for the control probes.

### Usage

```
plotDensity(data, rx = c(-4, 6), controlIndex = NULL, controlProbes=NULL,pdfFile = NULL, main = NULL, lab=NULL, excludeIndex = NULL)
```
### plotDensity 25

#### Arguments

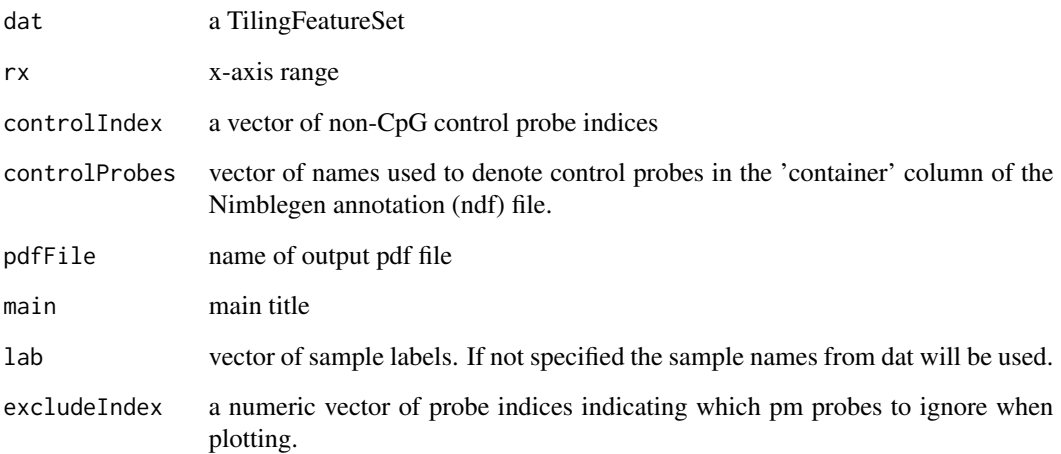

### Details

This function makes density plots for a) all probes and b) control probes. It is typically called from within methp when a file name is specified for its plotDensity option. The plots are useful for identifying problematic outlier samples.

#### Value

No return value. Called for its side-effect of producing a pdf plot.

#### Author(s)

Martin Aryee <aryee@jhu.edu>

#### Examples

```
if (require(charmData) & require(BSgenome.Hsapiens.UCSC.hg18)) {
phenodataDir <- system.file("extdata", package="charmData")
pd <- read.delim(file.path(phenodataDir, "phenodata.txt"))
# Read in raw data
dataDir <- system.file("data", package="charmData")
rawData <- readCharm(path=dataDir, files=pd$filename,
sampleKey=pd)
ctrlIdx <- getControlIndex(rawData, subject=Hsapiens)
                ## Not run:
#plotDensity(rawData, controlIndex=ctrlIdx, pdfFile="density.pdf")
}
```
<span id="page-25-1"></span><span id="page-25-0"></span>

Plot differentially methylated regions (DMRs) from tiling microarray data that were identified using the dmrFind function.

### Usage

plotDMRs(dmrs, Genome, cpg.islands, exposure, outfile, which\_plot=1:50, which\_lines=NULL, which\_point:

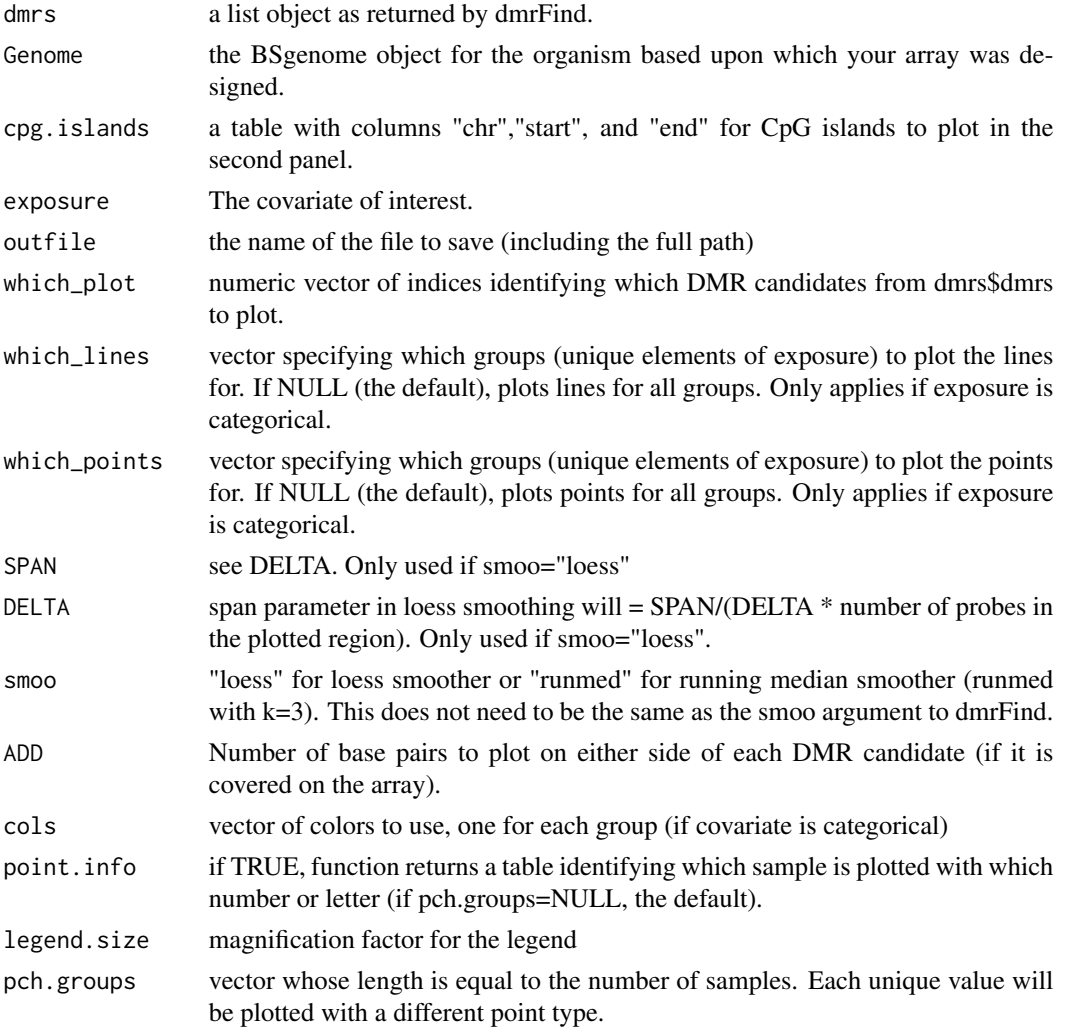

### <span id="page-26-0"></span>plotRegions 27

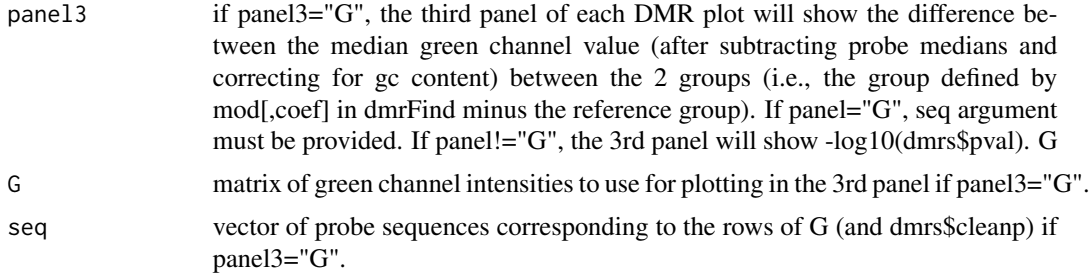

### Details

This function plots the differentially methylated regions (DMRs) that were identified using the dmrFind function.

### Author(s)

Martin Aryee <aryee@jhu.edu>, Peter Murakami, Rafael Irizarry

### See Also

[plotRegions](#page-26-1), [dmrFind](#page-8-1), [qval](#page-30-1)

#### Examples

# See qval

<span id="page-26-1"></span>plotRegions *Plot user-provided regions.*

### Description

Plot user-provided regions.

#### Usage

plotRegions(thetable, cleanp, chr, pos, seq=NULL, Genome, cpg.islands, exposure, exposure.continuous=F

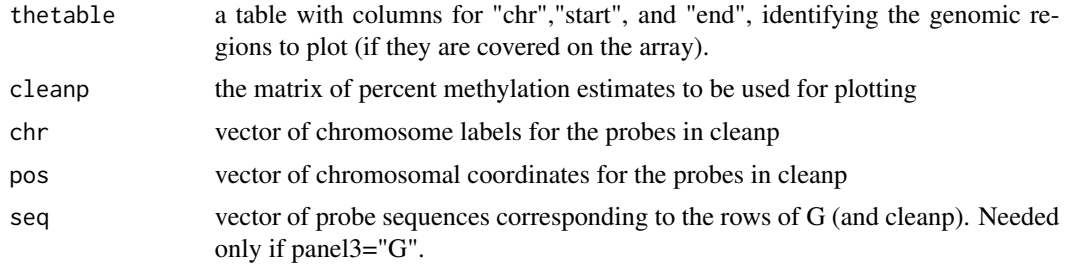

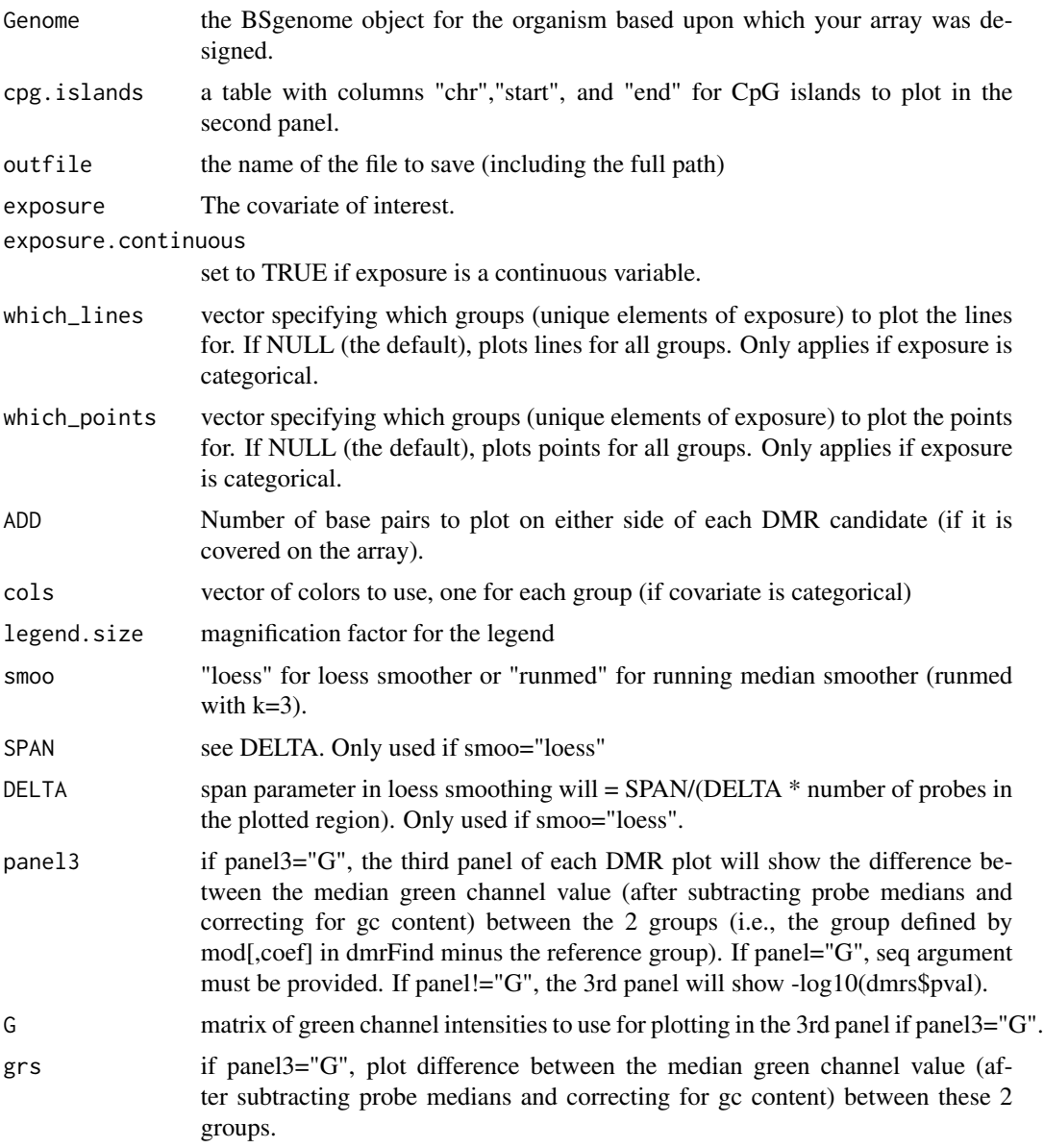

### Details

This function plots user-provided regions.

### Author(s)

Martin Aryee <aryee@jhu.edu>, Peter Murakami, Rafael Irizarry

### See Also

[plotDMRs](#page-25-1), [dmrFind](#page-8-1), [qval](#page-30-1)

### <span id="page-28-0"></span>pmQuality 29

### Examples

# See qval

pmQuality *Calculate probe quality scores*

### Description

pmQuality calculates probe quality for each pm probe by comparing the total DNA signal (green) to the distribution of the background probe signals. 0 means lower than all background probes. 100 means higher than all background probes.

### Usage

pmQuality(dat, channel="channel1", verbose=FALSE, idx=NULL)

### Arguments

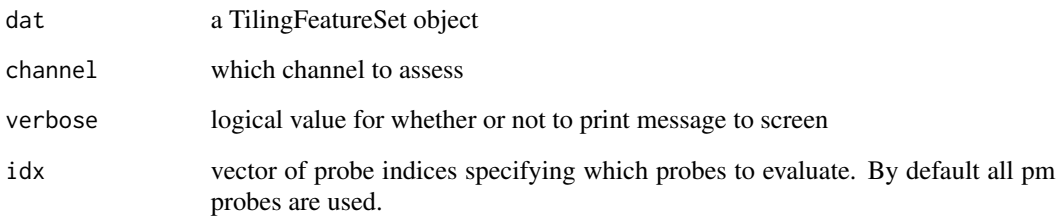

### Author(s)

Martin Aryee <aryee@jhu.edu>, Peter Murakami, Rafael Irizarry

### See Also

[regionPlot](#page-36-1), [dmrFinder](#page-12-1), [dmrFdr](#page-7-1)

#### Examples

# See dmrFdr

<span id="page-29-0"></span>

Calculate microarray quality scores and produce an optional pdf report

#### Usage

```
qcReport(dat, file = NULL, utRange = c(30, 100), enRange = c(8, 12),
numProbes = 5e+05, blockSize)
```
#### Arguments

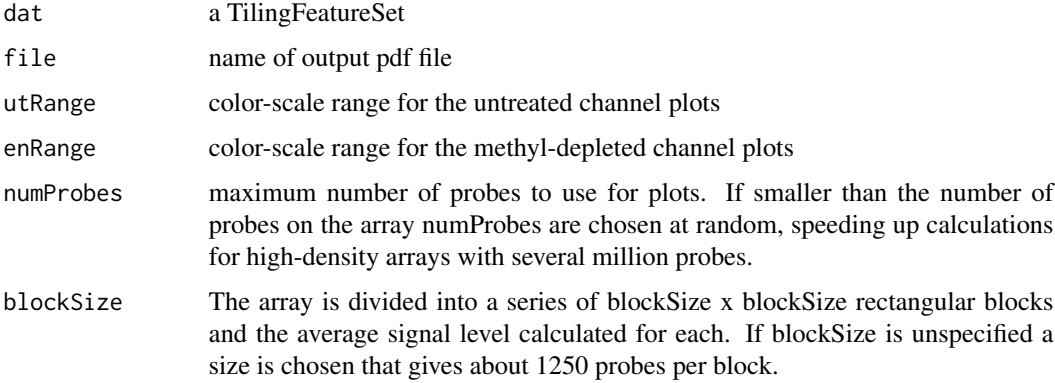

### Details

This function calculates microarray quality scores and produces an optional pdf report. Three quality metrics are calculated for each array:

- Average signal strength. The average percentile rank of untreated channel signal probes among the background (anti-genomic) probes. Since the untreated channel contains total DNA a successful hybridization would have strong signal for all untreated channel genomic probes.
- Untreated channel signal standard deviation. The array is divided into a series of rectangular blocks and the average signal level calculated for each. Since probes are arranged randomly on the array there should be no large differences between blocks. Arrays with spatial artifacts have a larger standard deviation between blocks.

#### Methyl-depleted channel signal standard deviation

#### Value

a matrix with a row for each sample. The 3 columns contain array signal strength score, untreated channel standard deviation and methyl-depleted channel standard deviation.

#### <span id="page-30-0"></span>qval  $\sim$  31

### Author(s)

Martin Aryee <aryee@jhu.edu>

#### Examples

```
if (require(charmData)) {
phenodataDir <- system.file("extdata", package="charmData")
pd <- read.delim(file.path(phenodataDir, "phenodata.txt"))
dataDir <- system.file("data", package="charmData")
setwd(dataDir)
rawData <- readCharm(files=pd$filename, sampleKey=pd)
               ## Not run:
#qcReport(rawData, file="qcReport.pdf")
}
```
<span id="page-30-1"></span>qval *Obtain False Discovery Rate q-values for the DMR candidates returned by dmrFind.*

### Description

Obtain False Discovery Rate q-values for the DMR candidates returned by dmrFind.

#### Usage

qval(p=NULL, logitp=NULL, dmr, numiter=500, seed=54256, verbose=FALSE, mc=1, return.permutations=FALSI

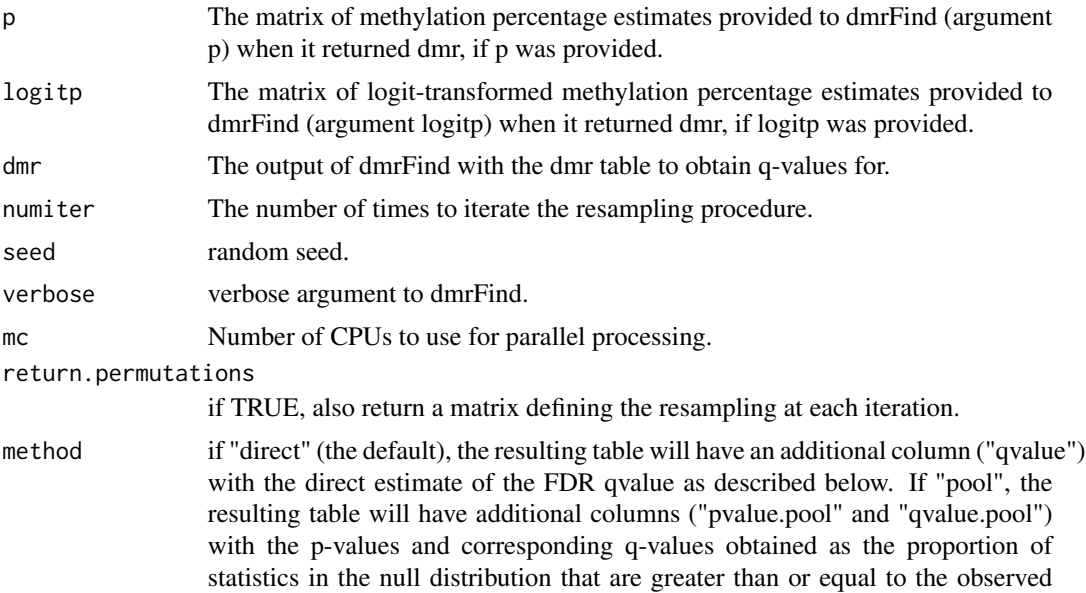

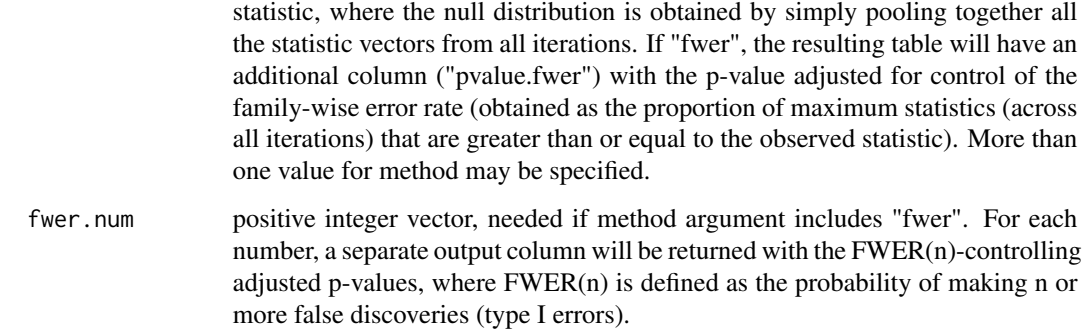

#### Details

The q-value for region i is estimated by a resampling procedure. It is estimated as x/N, where N is the number of dmrs in the DMR table returned by dmrFind whose statistic (defined by the sortBy argument to dmrFind) is  $\geq$  the statistic for region i, and x is the average (across all iterations' DMR tables) number of DMRs with statistic  $\geq$  the statistic for region i. Monotonicity is then enforced and q-values are capped at 1. For example, to estimate the q-value for the 5th dmr in your dmr table that you ranked by area, N is 5. If it has area $=100$ , then x is the average number of dmrs with area>=100, averaging over all the tables produced by random-resampling iterations. To the extent that the proportion of the genome covered by the array that is truly non-differentially methylated is less than 1, x will slightly overestimate the true number of false DMR candidates expected to be returned from the data, and hence the q-value will be slightly conservative.

The resampling procedure used to obtain null data for each iteration is as follows. 1. Add the surrogate variables identified by SVA to the null model defined by the mod0 argument to dmrFind, and obtain fitted methylation values M, where rows correspond to probes and columns correspond to arrays. 2. Add the surrogate variables identified by SVA to the full model defined by the mod argument to dmrFind, and obtain residuals R, where rows correspond to probes and columns correspond to arrays. Then, for iteration k, obtain a column-resampled version of R, Q (resampling with replacement), and obtain the methylation values to be used in iteration k as M+Q.

#### Value

the dmr table in your dmr object (dmr\$dmrs), with an additional column ("qvalue") for the Fdr qvalue (if method includes "direct"), additional columns for the pooled estimates of the p-values and q-values (if method includes "pool"), and an additional column for the FWER-adjusted p-values (if method includes "fwer") (see method argument). There is also a column called qvalue0 which is just the qvalue column before enforcing monotonicity.

#### Author(s)

Martin Aryee, Peter Murakami <pmurakam@jhsph.edu>, Rafael Irizarry

#### See Also

[dmrFind](#page-8-1), [plotDMRs](#page-25-1), [plotRegions](#page-26-1)

qval  $\sim$  33

#### Examples

```
## See vignette.
if (require(charmData) & require(BSgenome.Hsapiens.UCSC.hg18)) {
   dataDir <- system.file("data", package="charmData")
   phenodataDir <- system.file("extdata", package="charmData")
   pd <- read.delim(file.path(phenodataDir, "phenodata.txt"))
   res <- validatePd(pd)
    ## Read in raw data:
 rawData <- readCharm(files=pd$filename, path=dataDir, sampleKey=pd, sampleNames=pd$sampleID)
   ## Check quality of arrays:
   #qual <- qcReport(rawData, file="qcReport.pdf")
   ## Assess individual probe qualities:
   pmq = pmQuality(rawData)
   rmpmq = rowMeans(pmq)
   okqc = which(rmpmq>75)
```
## Identify control probes as the probes at positions surrounded by a CpG-free 600bp window: ctrlIdx <- getControlIndex(rawData, subject=Hsapiens, noCpGWindow=600)

## Check that these control probes do indeed have lower intensities than the non-control probes (after spatial #controlQC(rawData=rawData, controlIndex=ctrlIdx, IDcol="sampleID", expcol="tissue", ylimits=c(-6,8), outfile="boxplots\_check.pdf", height=7, width=9)

```
chr = pmChr(rawData)
pns = probeNames(rawData)
pos = pmPosition(rawData)
seq = pmSequence(rawData)
pd = pData(rawData)
## Estimate percent methylation:
p <- methp(rawData, controlIndex=ctrlIdx, plotDensityGroups=pd$tissue)
## unsupervised clustering of samples:
```
#cmdsplot(labcols=c("red","black","blue"), expcol="tissue", rawData=rawData, p=p, okqc=okqc, noXorY=TRUE, <mark>c</mark>

```
## Do not look for DMRs among control probes or probes with average probe quality score less than or equal to 75
  Index=setdiff(which(rmpmq>75),ctrlIdx)
  Index = Index[order(chr[Index], pos[Index])]
  p = p[Index, ]seq = seq[Index]
  chr = chr[Index]
```

```
pos = pos[Index]
pns = pns[Index]
pns=clusterMaker(chr,pos)
```
## Identify DMR candidates between colon and liver (in this example not adjusting for any other covariates (be  $mod0 = matrix(1, nrow=nrow(pd), ncol=1)$ mod = model.matrix(~1 +factor(pd\$tissue,levels=c("liver","colon","spleen"))) thedmrs = dmrFind(p=p, mod=mod, mod0=mod0, coeff=2, pns=pns, chr=chr, pos=pos)

## Obtain FDR q-values for each DMR candidate. In practice, numiter should be set much higher.

#### <span id="page-33-0"></span>34 readCharm

```
withq = qval(p=p, dmr=thedmrs, numiter=2, verbose=FALSE, mc=1)
  #### Plotting not run:
## Plot DMR candidates 1,2, and 4, for example. First have to load a table of CpG islands.
cpg.cur = read.delim("http://rafalab.jhsph.edu/CGI/model-based-cpg-islands-hg18.txt", as.is=TRUE)
#plotDMRs(dmrs=thedmrs, Genome=Hsapiens, cpg.islands=cpg.cur, exposure=pd$tissue, outfile="./colon-liver.p
## Plot DMR candidates, and in the 3rd panel plot the difference in average green channel:
  dat0 = spatialAdjust(rawData, copy=FALSE)
  dat0 = bgAdjust(dat0, copy=FALSE)
  G = pm(data)[,1] #from oligo
  G = G[Index, ]#plotDMRs(dmrs=thedmrs, Genome=Hsapiens, cpg.islands=cpg.cur, exposure=pd$tissue, outfile="./colon-liver2.
  ## Example if covariate of interest is continuous:
  pd$x = c(1,2,3,4,5,6)
  mod0 = matrix(1, nrow=nrow(pd), ncol=1)mod = model.matrix(\sim 1 + pd*x)coeff = 2thedmrs2 = dmrFind(p=p, mod=mod, mod0=mod0, coeff=coeff, pns=pns, chr=chr, pos=pos)
## If covariate of interest is continuous, you can still plot it like it is categorical by categorizing it for
groups = as.numeric(cut(mod[,coeff],c(-Inf,2,4,Inf))) #You can change these cutpoints.
  pd$groups = c("low","medium","high")[groups]
#plotDMRs(dmrs=thedmrs2, Genome=Hsapiens, cpg.islands=cpg.cur, exposure=pd$groups, outfile="./test.pdf", wl
## Otherwise, if covariate of interest is continuous, plot will show correlation with covariate:
#plotDMRs(dmrs=thedmrs2, Genome=Hsapiens, cpg.islands=cpg.cur, exposure=pd$x, outfile="./x.pdf", which_plo
  ## Plot arbitrary regions:
  mytable = thedmrs$dmrs[,c("chr","start","end")]
  mytable[2,] = c("chr1", 1,1000) #not on array
  mytable$start = as.numeric(mytable$start)
  mytable$end = as.numeric(mytable$end)
```

```
}
```
<span id="page-33-1"></span>readCharm *Read in McrBC/CHARM DNA methylation microarray data*

#plotRegions(thetable=mytable[1:5,], cleanp=thedmrs\$cleanp, chr=chr, pos=pos, Genome=Hsapiens, cpg.islands:

#### **Description**

Read in DNA methylation microarray data from the McrBC/CHARM platform

#### Usage

```
readCharm(files, path = ".", ut = "_532.xys", md = "_635.xys",
sampleKey, sampleNames = NULL, pkgname, type = NULL, ...)
```
#### readCharm 35

#### Arguments

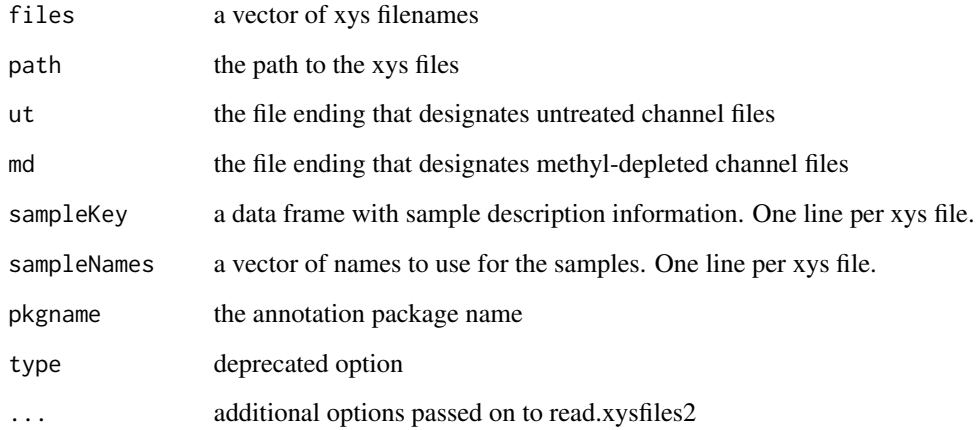

#### Details

This function is a convenience wrapper to read.xysfiles2 to simplify reading in DNA methylation data from the Nimblegen McrBC/CHARM microarray platform. It makes guesses about the extensions used for the methyl-depleted (md) and untreated channels (ut).

#### Value

A TilingFeatureSet object. If the ff package is loaded before using this function, the output will contain ff rather than matrix objects.

### Author(s)

Martin Aryee <aryee@jhu.edu>

### References

www.biostat.jhsph.edu/~maryee/charm

#### See Also

[methp](#page-18-1), [dmrFinder](#page-12-1)

#### Examples

# See normalizeBetweenSamples

<span id="page-35-0"></span>

Given two data frames with columns "chr", "start", and "end", identify the nearest region in one (object2) to the other (object1).

#### Usage

regionMatch(object1, object2, verbose=TRUE)

#### Arguments

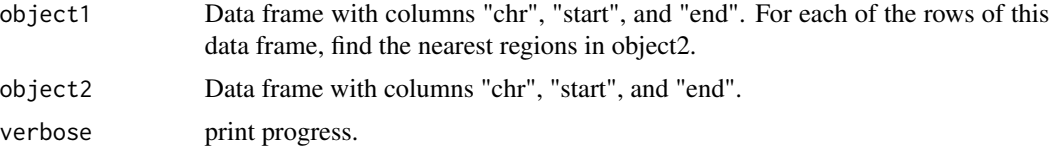

#### Details

Given two data frames with columns "chr", "start", and "end", identify the nearest region in one (object2) to the other (object1).

#### Value

A data frame with one row corresponding for each row of object1, and columns:

- dist bp separating the region in object1 and the nearest region in object2
- matchIndex row index of object2 for the region that is closest to the region in object1
- type "inside" if nearest region in object2 is wholly contained inside the region in object 1, "cover" if nearest region in object2 covers the whole region in object1, "disjoint" if there is no overlap between the region in object1 and the nearest region in object1, and "overlap" if the region in object1 and the nearest region in object2 overlap but one does not wholly cover the other.

amountOverlap amount of overlap between the region in object1 and the nearest region in object2

- insideDist for type="inside" regions, the smaller (fewest bp) of 1., the end position of region in object1 - the end position of the nearest region in object2, and 2., the start position of region in object1 - the start position of the nearest region in object2.
- size1 number of bp in region in object1
- size2 number of bp in nearest region in object2

#### Author(s)

Martin Aryee <aryee@jhu.edu>, Peter Murakami, Rafael Irizarry

### <span id="page-36-0"></span>regionPlot 37

### See Also

[dmrFind](#page-8-1), [plotDMRs](#page-25-1), [plotRegions](#page-26-1)

### Examples

# See qval

<span id="page-36-1"></span>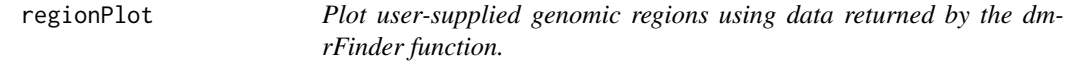

### Description

Plot any given genomic regions from tiling microarray data using data returned by the dmrFinder function.

### Usage

regionPlot(tab, dmr, cpg.islands, Genome, outfile="./regions.pdf", which.plot=1:10, plot.these, cl, le

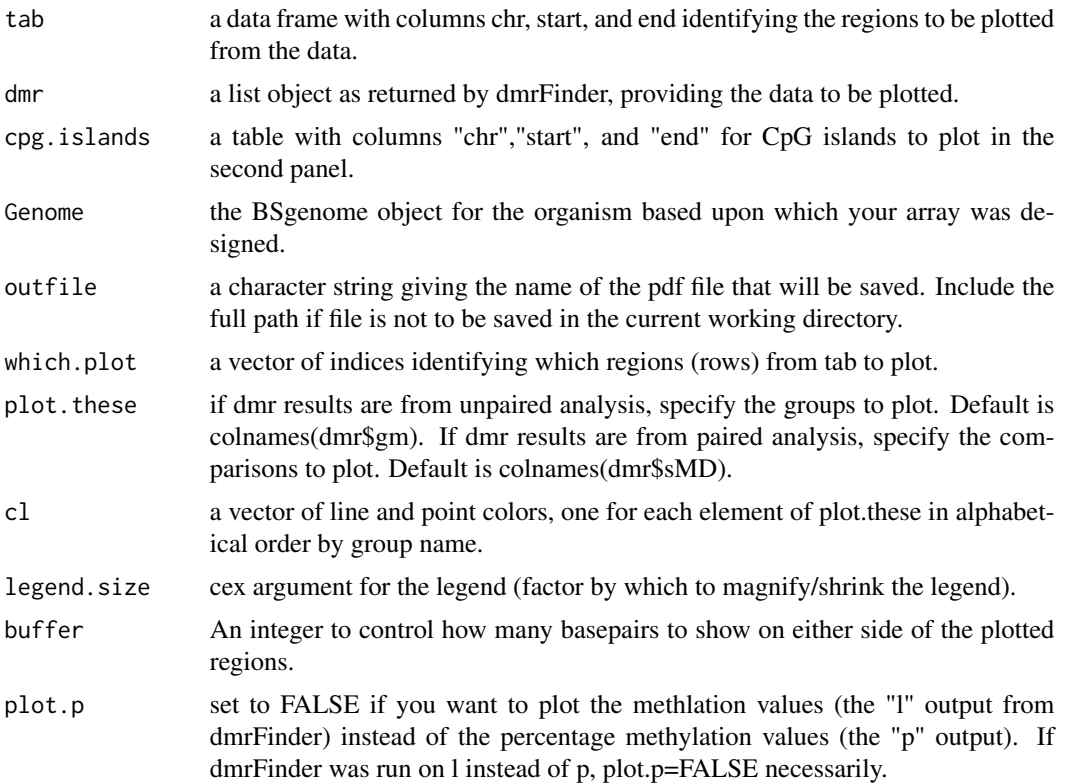

<span id="page-37-0"></span>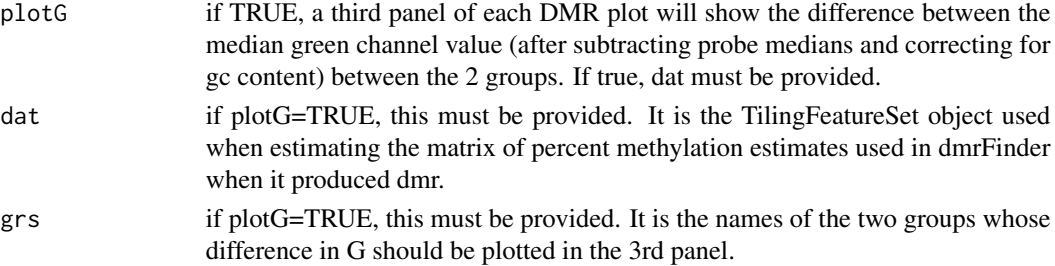

### Details

This function enables plotting of any regions, not just DMRs, using the results of dmrFinder. The second panel shows the location of CpG's with ticks on the bottom (islands are colored) and the location of mcrbc recognition sites with ticks on the top.

#### Author(s)

Martin Aryee <aryee@jhu.edu>, Peter Murakami, Rafael Irizarry

### See Also

[plotRegions](#page-26-1), [dmrPlot](#page-15-1), [dmrFinder](#page-12-1), [dmrFdr](#page-7-1)

### Examples

# See dmrFdr

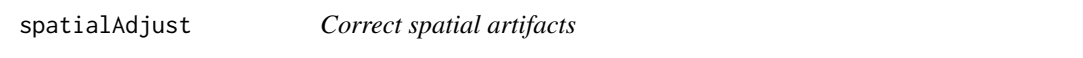

### Description

Remove spatial artifacts from microarray data stored in TilingFeatureSet objects

#### Usage

```
spatialAdjust(dat, copy=TRUE, blockSize, theta = 1)
```
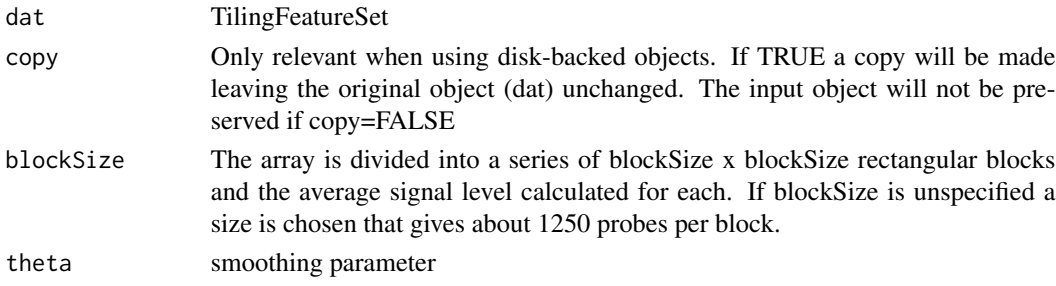

#### <span id="page-38-0"></span>validatePd 39

### Details

The array is divided into a set of blockSize x blockSize squares. A kernel smoother is then used to even out spatial artifacts.

#### Value

a TilingFeatureSet

### Author(s)

Martin Aryee <aryee@jhu.edu>

#### Examples

# See normalizeBetweenSamples

validatePd *Validate a sample description file for two-color microarray data*

#### Description

Checks a sample description file describing two-color arrays for proper formatting and if requested guesses column numbers for file names, sample labels and group labels.

#### Usage

validatePd(pd, fileNameColumn, sampleNameColumn, groupColumn, ut =  $"_{-}532.xyz"$ , md =  $"_{-}635.xyz"$ )

### Arguments

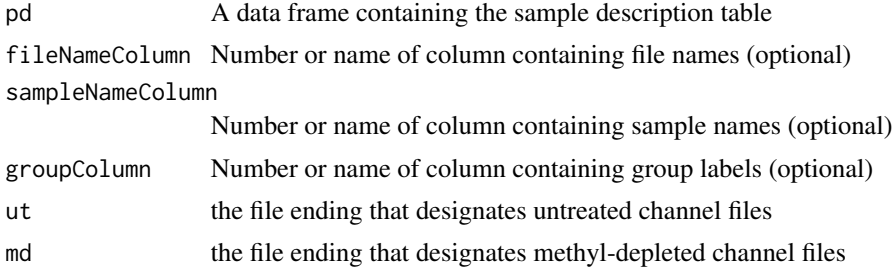

#### Details

This function checks the formatting of a sample description file to make sure it has suitable columns for file names, sample names and (optionally) group labels. The sample description file should have one line per channel, i.e. two lines per sample corresponding to the red and green channel data files. Values in the sample name column are used to pair the two channels together. If fileNameColumn, sampleNameColumn and/or groupColumn are unspecified a guess will be made.

### Value

If the input data frame is valid: a list containing the fileNameColumn, sampleNameColumn and groupColumn. If the input data frame is invalid: FALSE

### Author(s)

Martin Aryee <aryee@jhu.edu>

#### See Also

[readCharm](#page-33-1)

### Examples

# See dmrFdr

# <span id="page-40-0"></span>Index

bgAdjust, [2](#page-1-0)

clusterMaker, [3](#page-2-0) cmdsplot, [4](#page-3-0) controlQC, [5](#page-4-0) countGC, [6](#page-5-0) cpgdensity, [7](#page-6-0)

dmrFdr, *4, 5*, [8,](#page-7-0) *16, 17*, *29*, *38* dmrFind, *3*, [9,](#page-8-0) *16*, *27, 28*, *32*, *37* dmrFinder, *4, 5*, *8*, [13,](#page-12-0) *17*, *29*, *35*, *38* dmrPlot, *8*, [16,](#page-15-0) *38*

getControlIndex, [17](#page-16-0)

maxDensity, [18](#page-17-0) methp, *16*, [19,](#page-18-0) *22–24*, *35* methPercent, [21](#page-20-0)

normalizeBetweenSamples, [22](#page-21-0) normalizeWithinSamples, [23](#page-22-0)

plotDensity, [24](#page-23-0) plotDMRs, *3*, *12*, *17*, [26,](#page-25-0) *28*, *32*, *37* plotRegions, *3*, *12*, [27,](#page-26-0) *27*, *32*, *37, 38* pmQuality, [29](#page-28-0)

qcReport, [30](#page-29-0) qval, *8*, *12*, *27, 28*, [31](#page-30-0)

readCharm, *6*, *16*, *20*, [34,](#page-33-0) *40* regionMatch, [36](#page-35-0) regionPlot, *4, 5*, *8*, *17*, *29*, [37](#page-36-0)

spatialAdjust, [38](#page-37-0)

validatePd, [39](#page-38-0)